# ZIZO VOLWASSENEN

handleiding

# COLOFON

Deze handleiding is een uitgave van Bibnet.

*Verantwoordelijke uitgever:* Rik Van de Walle *Redactie:* (leden) werkgroep ZIZO Volwassenen *Eindredactie:* Theo Gielen *Illustraties:* Koen Broos en Robin Rosseel Grafische vormgeving: Tulipa grafische communicatie bvba

Overname van teksten is alleen toegestaan met bronvermelding en na overleg met de uitgever.

*Wettelijk Depotnummer:* D/2010/9438/3 *ISBN-nummer:* 97890 810552 0 8

# **INHOUD**

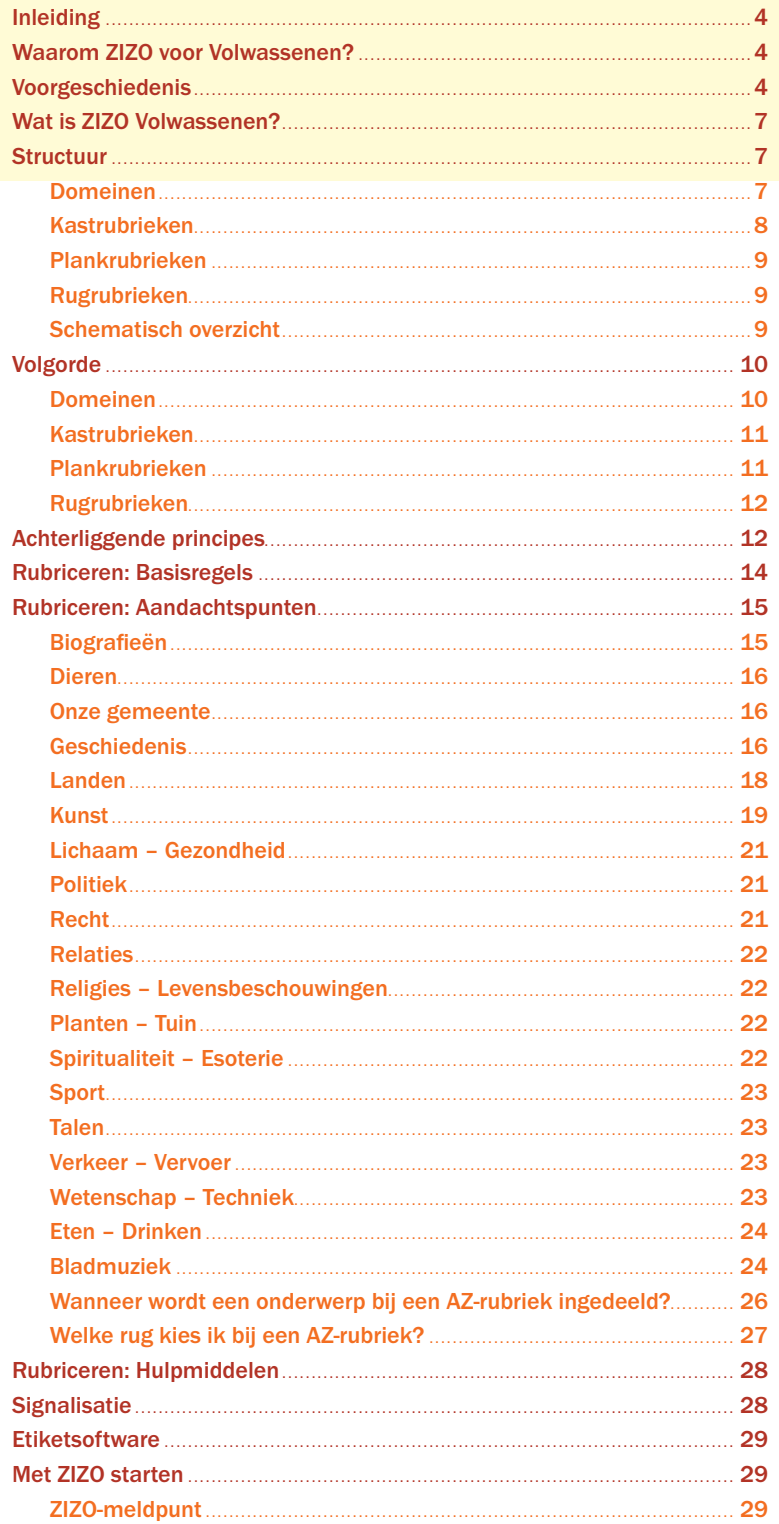

# INLEIDING

# **WAAROM ZIZO VOOR VOLWASSENEN?** WAAROM ZIZO VOOR VOLKENDOOR VOLKEN?

De laatste tien jaar is het begrip 'gebruikersvriendelijkheid' niet meer weg te denken uit bibliotheekland. Gebruikersvriendelijkheid betekent dat je producten en dienstverlening aanpast aan de behoeften van de klant.

Gebruikersvriendelijkheid bij informatiebemiddeling veronderstelt:

- Dat je uitgaat van de vragen van de klanten.
- Dat je klantengroepen in kaart kan brengen.
- Dat je informatiebehoeften (=vragen) in kaart brengt.
- Dat de collectievorming gebeurt in functie van vragen.
- Dat je strategieën ontwikkelt om de klant bij de meest geschikte informatiebronnen te brengen.

In de wereld van de digitale informatie (internet) voeren nieuwe zoeksystemen een hevige concurrentieslag. Ook op vlak van bibliotheekcatalogi is heel wat aan het roeren. Maar wat plaatsingssystemen betreft, houden de meeste bibliotheken zich krampachtig vast aan een voorbijgestreefde logica. Vreemd, als je weet dat uit onderzoek in Nederland blijkt dat 70% van de klanten hun informatie zoekt zonder tussenkomst van personeel of catalogus (BibliotheekBlad 2000/4).

Hoewel heel wat gedaan wordt om de communicatie met de klant te verbeteren, hebben de meeste bibliotheken nog een sterk aanbodgerichte manier van denken: "We verzamelen veel materialen. Hoe moeten we die materialen een plaats geven in onze kasten?".

Het uitgangspunt bij een gebruikersvriendelijke plaatsing is: "Mensen hebben vragen. Welke informatie moeten we bijeenbrengen en op welke manier moeten we ze aanbieden, opdat mensen een antwoord op hun vragen zouden vinden?"

# **VOORGESCHIEDENIS** VOORGESCHIEDENIS

De laatste jaren deden veel bibliotheken zelf wijzigingen aan het SISO-systeem, vooral in de rubrieken kunst, literatuur, land- en volkenkunde. Elke bibliotheek deed dit op haar manier. Met deze aanpassingen probeerde men een aantal nadelen van SISO op te vangen, doch aan de logica zelf werd niet geraakt.

In een aantal bibliotheken werd de logica doorbroken voor hoofdrubrieken en deelrubrieken, maar werd het decimaal systeem nog aangehouden voor de onderrubrieken.

Andere bibliotheken plaatsten een deel van de collectie volgens een alternatief systeem.

De bibliotheken van Wetteren, Moorslede, Middelkerke, Merksplas en Westerlo ontwikkelden een volledig nieuw systeem.

Geen van deze systemen was echter voldoende rijp en flexibel om zondermeer toegepast te worden in andere bibliotheken.

Toen ZIZO jeugd, ontwikkeld door een werkgroep van het COB-Samenwerkingsverband in 1997, in de verschillende provincies werd voorgesteld, bleken veel collega's ook SISO voor volwassenen in vraag te stellen. Sindsdien kwam regelmatig de vraag om ook voor de volwassenencollectie een alternatief te ontwikkelen. Toch bleken er ook heel wat reserves te bestaan, niet in het minst omdat een omschakeling in de volwassenenafdeling veel ingrijpender is dan in de jeugdafdeling.

Het succes van ZIZO jeugd – in 2012 gebruikt bijna 80 procent van de bibliotheken het – heeft een nieuw elan gegeven aan de discussie over een alternatief plaatsingssysteem voor de volwassenencollectie.

De sectie openbare bibliotheken van de VVBAD organiseerde op 3 december 1999 een studiedag over alternatieve plaatsing met als titel "Mag het ook voor volwassenen iets makkelijker? Een zizo-puppy en een sisohond". Bij de 80 deelnemers aan deze studiedag werd een beknopte enquête gehouden. Daaruit bleek dat 45% vond dat een alternatief voor SISO moest ontwikkeld worden.

Op 30 maart 2000 organiseerde de VVBAD als vervolg op de studiedag een vergadering waarop de aanwezigen besloten een werkgroep ZIZO Volwassenen op te richten. Sinds 2001 fungeert deze werkgroep onder de vleugels van het VCOB, vanaf 2009 bij Bibnet.

#### Leden werkgroep ZIZO Volwassenen (2006)

Doreen Beuselinck (Bibliotheek Zedelgem) Steven Duyck (Bibliotheek Westerlo) Theo Gielen (VCOB) Wim Maes (Bibliotheek Lommel) Fabienne Martens (Bibliotheek Genk) Annemie Schroyens (Bibliotheek Stabroek) Edwin van Troostenberghe (Bibliotheek Middelkerke) [voorzitter] Jurgen Vandebotermet (Bibliotheek Halle) Patrick Vanden Berghe (Bibliotheek Oostkamp) Katelijn Vander Meulen (Bibliotheek Ivebic Hemiksem Schelle) Frieda Verdonck (Bibliotheek Geel) Hugo Verhenne (VCOB) Marina Verhoeven (Bibliotheek Antwerpen)

#### Leden werkgroep ZIZO Volwassenen (2009)

Steven Duyck (Bibliotheek Westerlo) Theo Gielen (Bibnet) Wim Maes (Bibliotheek Lommel) Arnold Marijsse (Bibliotheek Antwerpen) Annemie Schroyens (Bibliotheek Stabroek) Edwin van Troostenberghe (Bibliotheek Middelkerke) [voorzitter] Katelijn Vander Meulen (Bibliotheek Ivebic Hemiksem Schelle)

ZIZO werd gelanceerd in 2006. Het schema was bij aanvang gericht op kleine en middelgrote collecties. Omdat de OB Antwerpen (Permeke) voor ZIZO koos, moest het schema uitgebreid worden om ook dergelijke grote collecties te rubriceren. Daarvoor werd gezorgd bij een tweede release in 2010. De ZIZO-bibliotheken en de werkgroep ZIZO legden hun ervaringen samen om het schema te verbeteren. Bij de tweede release in 2010 werd een aangepast geannoteerd schema en een register opgemaakt.

In 2011 voorzag Bibnet een nieuwe online raadpleegmodule waarbij de annotaties full-text kunnen worden doorzocht.

De annotaties worden voortdurend bijgewerkt door de Open Vlacc werkgroep Trefwoorden. In 2012 maakt 35 procent van de Vlaamse bibliotheken gebruik van ZIZO-volwassenen.

# **WAT IS ZIZO VOLWASSENEN?** WAT IS ZIZO VOLWASSENEN?

ZIZO staat voor "Zonder Inspanning ZOeken"

ZIZO is een gebruikersvriendelijk schema voor de plaatsing en presentatie van informatieve media voor volwassenen, t.t.z. de collectie non-fictie in de openbare bibliotheek.

ZIZO probeert de klant trapsgewijs bij het gezochte onderwerp te brengen. Via een heldere presentatie wordt de klant door het systeem geloodst. Zelfredzaamheid is hier de boodschap.

ZIZO probeert de klant een overzicht te geven van al de informatiebronnen die binnen zijn vraagcontext relevant kunnen zijn. De verschillende aspecten van een onderwerp worden dan ook zoveel mogelijk samengehouden.

# **STRUCTUUR** STRUCTUUR STRUCTUUR.

Er zijn vier niveaus. Van groot naar klein: Domeinen

 Kastrubrieken Plankrubrieken Rugrubrieken.

# Domeinen

Het geheel van informatieve materialen wordt ingedeeld of gegroepeerd in 13 domeinen. Een domein is een cluster van een aantal onderwerpen die verwant zijn. De domeinnamen worden gebruikt als eerste oriëntatie binnen het systeem.

Aan elk domein wordt een kleur toegekend. Die kleur wordt gebruikt op het rugetiket en op alle signalisatiematerialen.

Overzicht van de 13 domeinen:

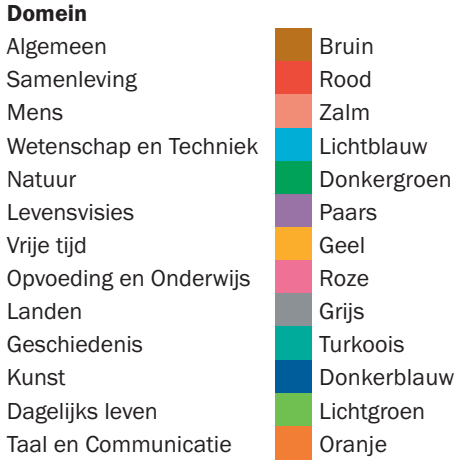

# Kastrubrieken

De 13 domeinen zijn onderverdeeld in 45 kastrubrieken. Verschillende kasten binnen hetzelfde domein worden in principe aansluitend of in een zelfde ruimtelijke zone geplaatst.

Ideaal begint elke kastrubriek in een nieuwe kast.

In kleinere collecties zal een kastrubriek vaak maar één of enkele planken beslaan.

In grote collecties kunnen verscheidene kasten noodzakelijk zijn.

Kastrubrieken worden gevisualiseerd door een pictogram in de kleur van het domein waartoe die kast behoort. Dit pictogram staat ook op het rugetiket.

Overzicht kastrubrieken:

# Zonder Inspanning ZOeken

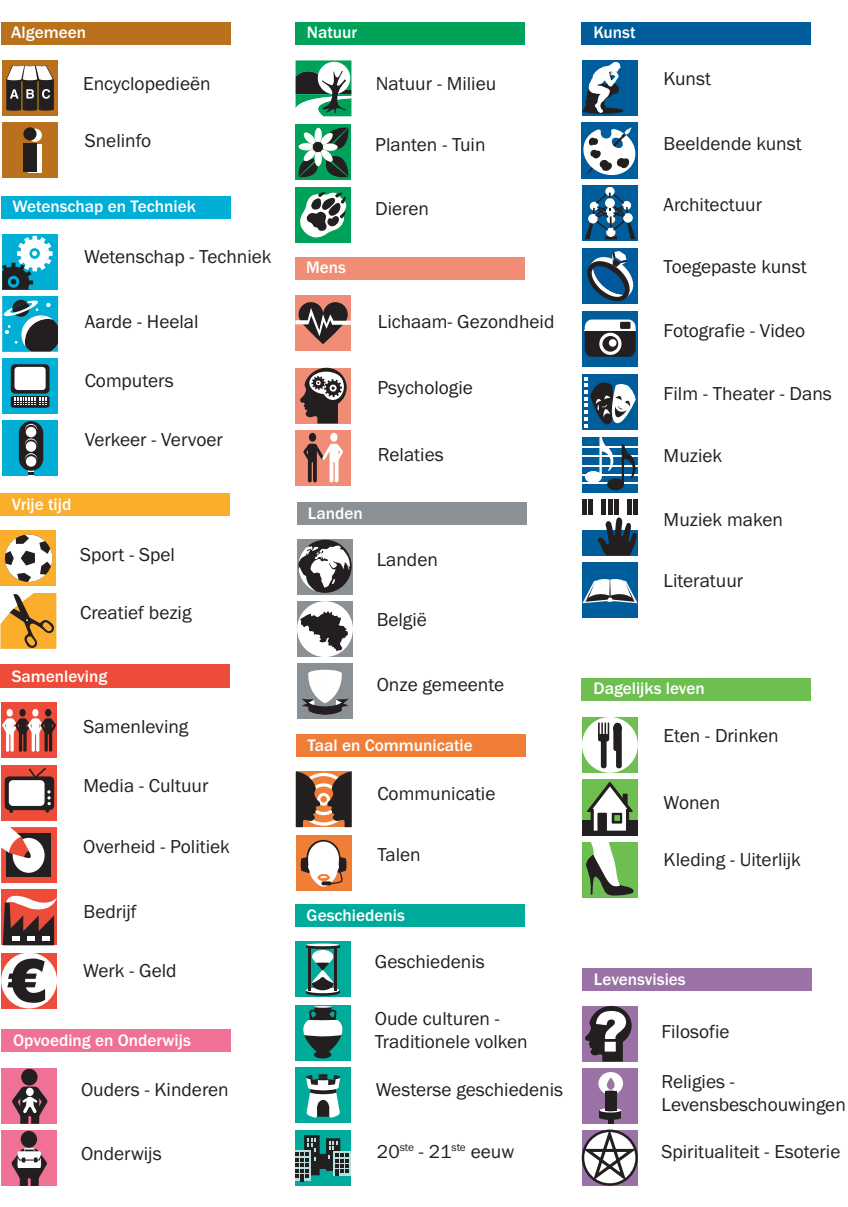

# Plankrubrieken

De 45 kastrubrieken zijn onderverdeeld in ongeveer 615 plankrubrieken.

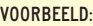

Kastrubrie

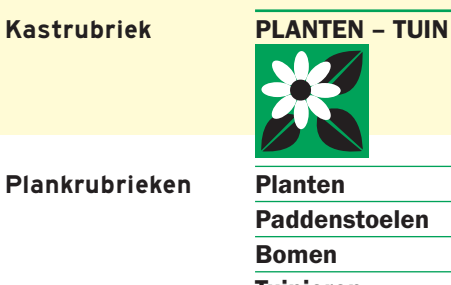

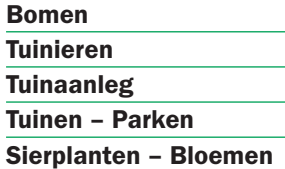

Ideaal begint elke plankrubriek op een nieuwe plank.

In kleinere collecties zullen meerdere plankrubrieken op één plank staan. De naam van de plankrubriek staat in vette letters op het rugetiket.

# Rugrubrieken

De 615 plankrubrieken zijn onderverdeeld in ongeveer 1.766 rugrubrieken.

Voorbeeld:

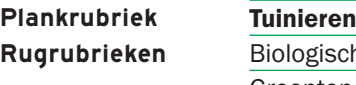

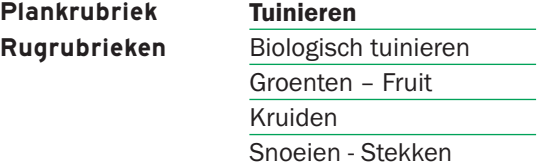

De naam van de rugrubriek staat in een niet vette letter op het rugetiket.

# Schematisch overzicht:

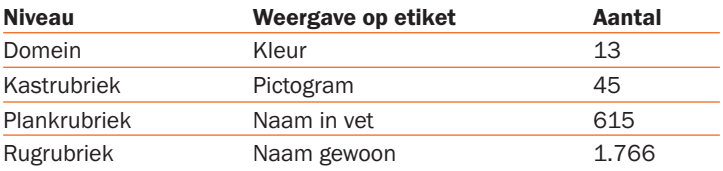

Op het rugetiket worden de vier niveaus gedefinieerd.

#### Voorbeelden:

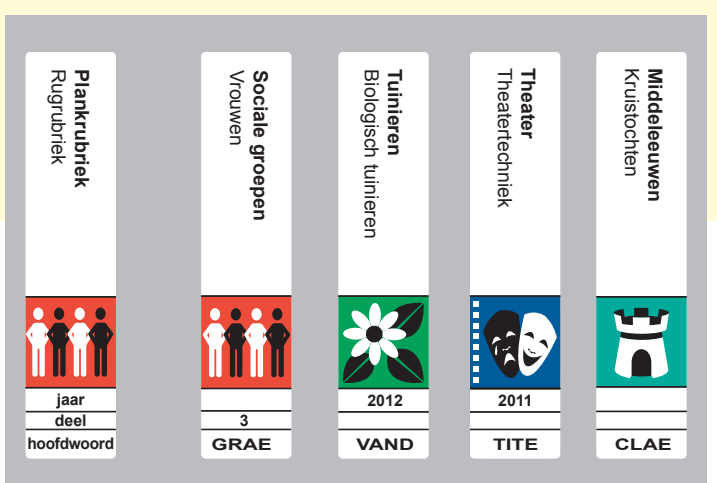

# **VOLGORDE** VOLGORDE

ZIZO Volwassenen laat toe heel flexibel om te springen met de volgorde waarin de materialen geplaatst worden, aangepast aan de lokale situatie. Iedere bibliotheek kan haar eigen strategie uitwerken.

# Domeinen

Er is geen voorgeschreven volgorde tussen de verschillende domeinen. Dit betekent dat je zelf de schikking kan bepalen op basis van:

#### • verwantschap met andere domeinen

Voorbeeld: 'Levensvisies' bij 'Mens' of 'Samenleving'

# • de beschikbare ruimte

#### VOORBEELD:

In een lokaal binnen de bibliotheek is juist voldoende ruimte om de kasten van één bepaald domein of een groep van domeinen te plaatsen.

#### • strategische keuzes

#### Voorbeeld:

Het domein wordt geplaatst naast de jeugdafdeling 'Opvoeding – Onderwijs'.

# Kastrubrieken

Er is geen voorgeschreven volgorde voor het plaatsen van de kastrubrieken binnen een domein. Kasten binnen hetzelfde domein (dus met dezelfde steunkleur) worden bij voorkeur gegroepeerd geplaatst. Toch kan je ervoor kiezen om bepaalde kasten niet bij hun domein te plaatsen, maar te koppelen aan andere collectieonderdelen.

#### VOORBEELDEN:

Kasten 'Muziek' en 'Muziek maken' in de muziekafdeling. Kast 'Literatuur' bij de romans. Kast 'Planten – Tuin' bij 'Wonen'.

# Plankrubrieken

Tussen de plankrubrieken is wel een volgorde voorgeschreven. Daarvoor worden drie criteria gehanteerd:

### • Algemene onderwerpen komen voor specifieke

De eerste plankrubriek is in principe steeds de meest algemene en komt overeen met de kastrubriek.

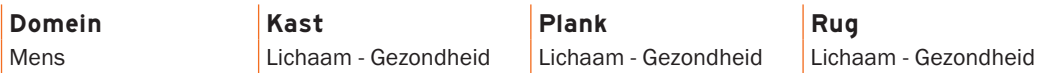

#### • Inhoudelijk logische volgorde

In bepaalde gevallen worden inhoudelijk criteria gebruikt, zoals een chronologie.

#### Voorbeeld:

Kastrubriek: '20<sup>ste</sup> - 21<sup>ste</sup> eeuw': Vorstenhuizen – Adel Wereldoorlog I Interbellum Wereldoorlog II Na 1945

#### • Alfabetische volgorde

Als er geen duidelijk inhoudelijk criterium is voor het bepalen van de volgorde, dan worden de plankrubrieken alfabetisch geplaatst.

Voorbeelden:

#### *Sporttakken*

Kast <u>Domein Kast Plane i Sport – Spel Sport – Spel Sport – Spel Sport – Spel Sport – Spel Sport – Spel Sport – Spel Sport – Spel Sport – Spel Sport – Spel Sport – Spel Sport – Spel Sport – Spel Sport – Spel Sport – Spel Sport </u>

**Plank Sporttakken** Atletiek **Balsporten** Bergsporten …

Net zoals bij de plankrubrieken hanteer je ook voor de rugrubrieken een volgorde. Ofwel een inhoudelijk criterium, ofwel een alfabetisch. De meest algemene rugrubriek komt steeds vooraan.

# **ACHTERLIGGENDE PRINCIPES** ACHTERLIGGENDE PRINCIPES

ZIZO is bedoeld om klanten makkelijk wegwijs te maken in een fysieke collectie. Het schema is geen encyclope dische indeling, geen poging om alle menselijke kennis op een systematische wijze in kaart te brengen.

ZIZO benoemt de rubrieken in de taal van de gebruiker om zo aandacht te trekken naar die onderwerpen waarnaar hij/zij het meest vraagt. Meestal krijgt de populaire benaming de voorkeur op de wetenschappelijke term.

#### Voorbeeld:

'Opgroeien – Opvoeden' in plaats van 'Ontwikkelingspsychologie'.

Soms is de rubrieksnaam wel een wetenschappelijke term of een vakterm, ofwel omdat die term ingeburgerd is,

Voorbeeld: 'Dyslexie' (en niet 'Woordblindheid')

ofwel omdat dit de term is waarop de doelgroep gaat zoeken.

Voorbeeld: 'Orthopedagogie'

ZIZO benoemt een onderwerp omdat het een concrete vraag is van klanten.

#### VOORBEELD:

Van studiematerialen om een rijbewijs te halen verschijnen er maar een paar titels, maar ZIZO voorziet een apart rugetiket omdat er veel naar gevraagd wordt. Mogelijk zijn er in de collectie meerdere exemplaren van dezelfde titels.

ZIZO specificeert een onderwerp omdat er over het onderwerp veel informatiebronnen bestaan. Hierbij werd meestal uitgegaan van het Nederlandstalig aanbod aan monografieën van de laatste tien jaar.

#### VOORBEELD:

Binnen de stapel titels in de collectie over honden zijn er veel die specifiek gaan over hondenrassen. Daarom is daarvoor een apart rugetiket voorzien. Over kattenrassen daarentegen verschijnt er veel minder. De aparte titels over kattenrassen zullen niet verdrinken in de rubriek Katten. Daarom voorziet *ZIZO* geen rugetiket voor kattenrassen.

ZIZO attendeert de klant op informatiebronnen die in zijn/haar situatie bruikbaar kunnen zijn. Niet de wetenschappelijke invalshoek van waaruit een onderwerp beschreven wordt is bepalend voor het scheiden of samenbrengen van bronnen.

De informatiebronnen die voor een klant relevant zijn binnen eenzelfde vraagcontext worden zoveel mogelijk samengebracht.

#### Voorbeeld:

De moeder van een klant is terminaal ziek (dit is de vraagcontext). De klant wil informatie over stervensbegeleiding (dit is de concrete vraag). Naast de materialen over stervensbegeleiding vindt de klant ook titels over euthanasie, rouwen, erfenissen, ideeën voor afscheidsteksten, enz.

#### VOORBEELD:

De klant is zwanger (dit is de vraagcontext). De klant wil weten hoe belangrijk borstvoeding is (dit is de concrete vraag). Naast de materialen over borstvoeding vindt ze ideetjes voor het geboortefeest, voornamenboekjes, kinderverzorging, kinderopvang,...

Hoewel het schema uitgaat van een formele structuur op vier niveaus zijn de onderwerpen inhoudelijk niet consequent in een hiërarchische rangorde ondergebracht.

#### Voorbeeld:

'Honden' is inhoudelijk een onderverdeling van 'Zoogdieren', doch in het schema staan deze onderwerpen op een formeel gelijk niveau. Dit is omdat er in verhouding tot info over andere specifieke zoogdieren veel bronnen bestaan over honden en er ook veel vraag naar is. Door het onderwerp op plankniveau onder te brengen krijgt het onderwerp meer reliëf.

Rugrubrieken vormen de basis van het schema. De rubrieken op niveau van kast en plank zijn bedoeld om klanten stap voor stap naar de rugrubrieken toe te leiden. Ze zijn de sorteerkoppen. Belangrijke, algemene rugrubrieken worden herhaald als term op het niveau van een plank of kast.

#### Voorbeelden:

Rugrubrieken als 'Verkeer', 'Onderwijs' of 'Dieren' worden herhaald als plank en als kast. Rugrubrieken als 'Actief met kinderen', 'Paarden' of 'Wereldkeuken' worden herhaald als plank.

# **RUBRICEREN: BASISREGELS** RUBRICEREN: BASISREGELS

Vooraleer met het rubriceren te starten is het aanbevolen het geannoteerde schema grondig te doorlopen.

Bronnen die een antwoord geven op vragen binnen eenzelfde vraagcontext worden zo veel mogelijk samen gehouden.

Bij het rubriceren van een bron moet je je steeds afvragen binnen welke vraagcontext deze bron gebruikt kan worden.

#### Voorbeeld:

Een boek over koken met kruiden. Dit boek zal de klant die wil koken meer interesseren dan de klant die kruiden wil telen. Deze laatste zal meer gediend zijn met een boek over kruidenteelt.

- Plankrubriek 'Kookboeken' met rugrubriek 'Specerijen Kruiden'
- Plankrubriek 'Tuinieren' met rugrubriek 'Kruiden'

Bij twijfel tussen twee vraagcontexten kies je voor de vraagcontext waaruit vermoedelijk de meeste vragen voorkomen.

#### Voorbeeld:

Borduren van wenskaarten: eerder plaatsen bij 'Knutselen' > 'Wenskaarten' dan bij 'Handwerken' > 'Borduren'.

Als in een bron verscheidene onderwerpen behandeld worden waarvoor verschillende ZIZO rubrieken voorzien zijn, dan kies je in principe voor het onderwerp dat in de bron de meeste aandacht krijgt.

#### Voorbeeld:

Het complete pompoenenboek / Vicky Stork Inhoud: Botanische achtergrond (p. 9-22), Kweektechnische zaken (p. 25-32), Het rijke assortiment (p. 34-52); Folklore en feesten (p. 57) Creatieve mogelijkheden (p. 65-74) Culinaire geneugten (p. 77-81).

De meeste aandacht gaat naar de pompoen als groente. Vandaar de voorkeur om het boek bij de plank "Tuinieren" onder te brengen, met als rugrubriek "Groenten – Fruit".

Als verschillende onderwerpen in gelijke mate aan bod komen, kies dan voor de rubriek die het grootste uitleenrendement oplevert. Raadpleeg zeker ook het annotatieschema. In sommige gevallen kan de uitgeverij een indicatie zijn voor de doelgroep.

# **RUBRICEREN: AANDACHTSPUNTEN** RUBRICEREN: AANDACHTSPUNTEN

# **Biografieën**

Biografieën over één persoon komen bij het onderwerp waarvoor hij/zij bekend is.

#### Voorbeelden:

Een kok bij 'Eten - Drinken' > 'Beroemde koks' > 'Beroemde koks' Een modeontwerper bij Kleding - Uiterlijk' > 'Ontwerpers' > 'Ontwerpers' Een arts bij 'Lichaam - Gezondheid' > 'geneeskunde' > 'Geneeskunde'

Biografieën over verscheidene personen die actief zijn of waren binnen eenzelfde onderwerp komen eveneens bij dat onderwerp.

#### Voorbeeld:

'De 100 beste wielrenners van de wereld / Jean Nelissen' krijgt de rugrubriek 'Wielrenners'.

• Biografieën van personen die bekend zijn omwille van hun rol in een bepaalde periode in de geschiedenis, worden bij die periode geplaatst voor zover het zwaartepunt van hun actief leven vóór 1800 ligt.

#### Voorbeelden:

Jeanne d'Arc bij 'Westerse Geschiedenis' > 'Middeleeuwen' > 'Middeleeuwen' Lodewijk XIV (koning van Frankrijk) bij 'Westerse Geschiedenis' > 'Nieuwe Tijd' > '16<sup>de</sup> - 17<sup>de</sup> eeuw'

Biografieën van personen die bekend zijn omwille van hun rol in een bepaalde periode in de geschiedenis, worden bij het land geplaatst voor zover het zwaartepunt van hun actief leven na 1800 ligt.

## Voorbeelden:

De Gaulle bij 'Geschiedenis' > 'Landen' > 'Frankrijk: biografieën' Gorbatsjov bij 'Geschiedenis' > 'Landen' > 'Rusland: biografieën'

#### • Naslagwerken komen in de kast 'Encyclopedieën' op de plank 'Personen'.

## VOORREELD:

Wie is wie in Vlaanderen

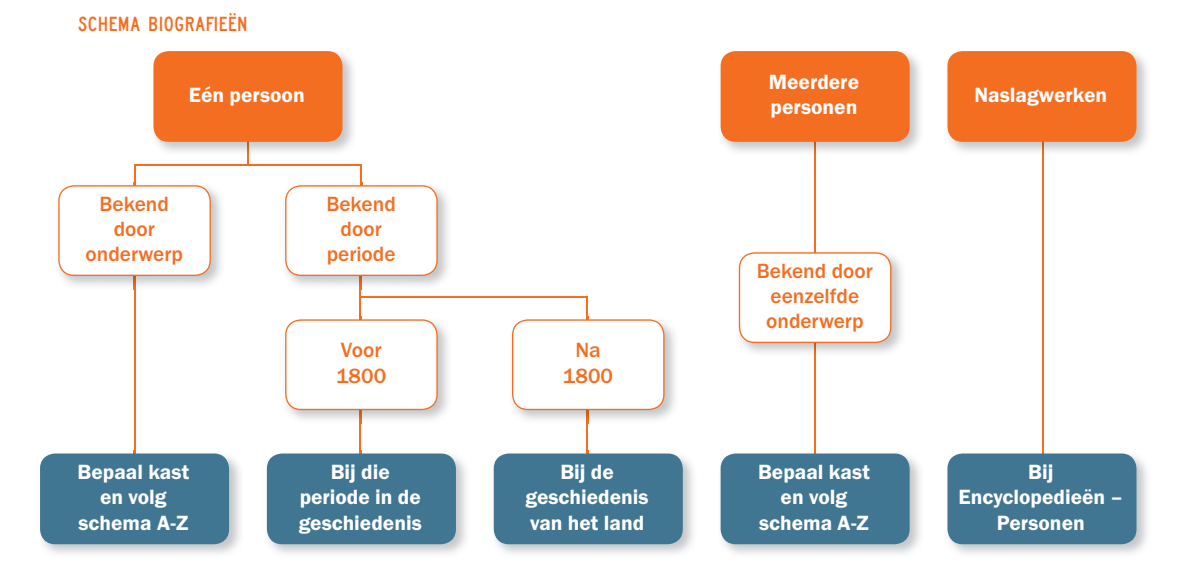

### Dieren

ZIZO brengt alle dieren samen, of ze in het wild leven of als huisdier gehouden worden.

VOORBEELDEN-

- Bij 'Amfibieën Reptielen' zowel slangen in het wild als slangen gehouden als huisdier.
- Bij 'Paarden' staat ook de paardensport (rug: Paardrijden).
- Bij 'Duiven' staat ook de duivensport.
- Bij 'Vissen' staat ook de hengelsport.

## Onze gemeente

In de kast 'Onze gemeente' komen alle lokale onderwerpen, uitgezonderd lokale geschiedenis. De rubrieksnaam wordt de naam van de gemeente. Elke bibliotheek kan verder onderverdelen naargelang de lokale situatie.

• De geschiedenis van de eigen gemeente komt in de kast 'Geschiedenis', tussen de volkskunde en de streekgeschiedenis.

## Geschiedenis

• De geschiedenis van een onderwerp waarvoor een rubriek voorzien is komt bij deze rubriek:

VOORBEELDEN-

Geschiedenis van de geneeskunde bij 'Lichaam - gezondheid' > 'Geneeskunde' > 'Geneeskunde' Geschiedenis van de kleding bij 'Kleding - Uiterlijk' > 'Kleding - Mode' > 'Geschiedenis kleding'

- De westerse geschiedschrijving is vaak zeer eurocentristisch. Andere beschavingen laten zich niet indelen volgens de westerse chronologie. Daarom worden vier kastrubrieken voorzien bij geschiedenis:
	- Geschiedenis
	- Oude culturen Traditionele volken
	- Westerse geschiedenis (ca. 500 ca. 1900)
	- $\bullet$  20ste 21ste eeuw

De kast 'Geschiedenis' bevat algemene werken, thema's door de eeuwen en culturen heen, volkskunde, geschiedenis van landen, streken en werelddelen.

'Oude culturen – Traditionele volken' bevat bronnen over de prehistorie en niet westerse beschavingen. De Joodse en de Arabisch-Islamitische geschiedenis en cultuur worden bij 'Religies – Levensbeschouwingen' ondergebracht.

'Westerse geschiedenis' omvat de middeleeuwen, de nieuwe tijd en de 19<sup>de</sup> eeuw en loopt van circa 500 tot circa 1900. Hier wordt de traditionele chronologische indeling van de westerse geschiedenis gebruikt.

'20<sup>ste</sup> - 21<sup>ste</sup> eeuw' omvat o.a. vorstenhuizen, wereldoorlog I en II en na 1945.

Documenten over het oude China, India, enz. komen in de kast 'Oude culturen – Traditionele volken'

Bij 'Oude culturen – Traditionele volken' worden ook de bronnen over religie, mythologie en over kunst opgenomen (kunstwerken vormen vaak één van de belangrijkste bronnen van informatie over die culturen).

#### • De geschiedenis van landen komt in de kast 'Geschiedenis', voor zover het gaat om:

1. Overzichtswerken van de geschiedenis van een land.

#### Voorbeeld:

'De geschiedenis van Frankrijk' (van de prehistorie tot heden)

2. De recente geschiedenis van dat land, sedert de moderne staatsvorming.

Voorbeeld: 'Het Frankrijk van De Gaulle'

## • Bij de code GELAAZ 'zelf in te typen' worden door de werkgroep de volgende suggesties aangereikt:

Landen China: biografieën China: Tibet China: na Mao Frankrijk: biografieën Frankrijk: Napoleon Frankrijk: revolutie 1789 Groot-Brittannië: biografieën Israël: Palestina Joegoslavië Korea (Noord en Zuid) Rusland: biografieën Rusland: revolutie 1917 Rusland: sovjetperiode Rusland: na 1990 Spanje: burgeroorlog VS: biografieën VS: buitenlandse politiek VS: wilde westen

• De geschiedenis van een bepaald onderwerp in een bepaalde periode vóór 1800 van een land komt bij de betreffende periode:

#### Voorbeeld:

'Montaillou, een ketters dorp in de Pyreneeën (1294-1324) / Emmanuel le Roy Ladurie' komt bij 'Westerse Geschiedenis' > 'Middeleeuwen' > 'Middeleeuwen'

• Biografieën van personen die bekend zijn omwille van hun rol in een bepaalde periode in de geschiedenis, worden bij die periode geplaatst voor zover het zwaartepunt van hun actief leven vóór 1800 ligt.

#### Voorbeelden:

Jeanne d'Arc bij 'Westerse Geschiedenis' > 'Middeleeuwen' > 'Middeleeuwen' Lodewijk XIV (koning van Frankrijk) bij 'Westerse Geschiedenis' > 'Nieuwe Tijd' > '17<sup>de</sup> eeuw' • Biografieën van personen die bekend zijn omwille van hun rol in een bepaalde periode in de geschiedenis, worden bij het land geplaatst voor zover het zwaartepunt van hun actief leven na 1800 ligt. Dit geldt niet voor leden van het Belgisch koningshuis en voor andere Vorstenhuizen in de 20<sup>ste</sup> en 21<sup>ste</sup> eeuw.

#### VOORBEELDEN:

Elizabeth I (koningin van Engeland) bij 'Westerse Geschiedenis' > 'Nieuwe Tijd' > '16de eeuw' Peter I de Grote (tsaar van Rusland) bij 'Westerse Geschiedenis' > 'Nieuwe Tijd' > '18<sup>de</sup> eeuw' Elisabeth (keizerin van Oostenrijk) bij 'Geschiedenis' > 'Landen' > 'Oostenrijk' De Gaulle bij 'Geschiedenis' > 'Landen' > 'Frankrijk: biografieën' Gorbatsjov bij 'Geschiedenis' > 'Landen' > 'Rusland: biografieën' Leopold I bij 'Geschiedenis' > '20ste-21ste eeuw' > 'Vorstenhuizen-Adel' > 'Belgisch koningshuis' Hassan II (koning van Marokko) > 'Geschiedenis' > '20ste-21ste eeuw' > 'Vorstenhuizen-Adel' Wilhelm II (keizer van het Duitse rijk) bij '20<sup>ste</sup>-21<sup>ste</sup> eeuw' > 'Vorstenhuizen-Adel'

- De koloniale geschiedenis van een land komt bij het koloniserende land.
- Figuren uit de eerste en tweede wereldoorlog komen bij de desbetreffende rubriek.

# Landen

- Bij de landen horen alle bronnen die relevant zijn in de vraagcontext van reizen, zoals: Reisgidsen, streekgidsen, stadsgidsen. Verblijfsgidsen (hotel, jeugdherberg, camping,...). Algemene kennismaking met een land, streek of stad (kijkboek, cd-rom, dvd). Sociaal-economische portretten van een land (bv. Landenreeks). Culturele portretten van een land, cultuurgidsen, museumgidsen.
- De geschiedenis van een land, streek of stad komt in de kast 'Geschiedenis'.
- Als een bron over twee of drie landen handelt, dan wordt in principe gekozen voor het land dat het eerst vermeld staat:

### VOORBEELDEN-

"Tsjechië en Slowakije" komt bij 'Landen' > 'Tsjechië' > 'Tsjechië' "Spanje en Portugal" komt bij 'Landen' > 'Spanje' > 'Spanje'

• Als een bron over twee of drie streken binnen één land handelt, dan wordt in principe gekozen voor de rubriek van de eerste streek:

#### Voorbeelden:

- "Toscane en Umbrië" komt bij Italië > Toscane "Normandië en Bretagne" komt bij Frankrijk > Normandië "Engeland, Schotland, Wales" komt bij Engeland
- Als een bron over meer dan drie landen handelt, dan wordt ze bij het land of werelddeel ondergebracht waartoe deze behoren.
- Een werk over een stad die in het schema niet benoemd wordt, wordt geplaatst bij de regio binnen het land, indien die regio wel benoemd is.

• Informatiebronnen over kunst gaan soms over één artiest, een stroming, een thema, een techniek, een land, een periode. Bij het rubriceren hanteren we een rangorde:

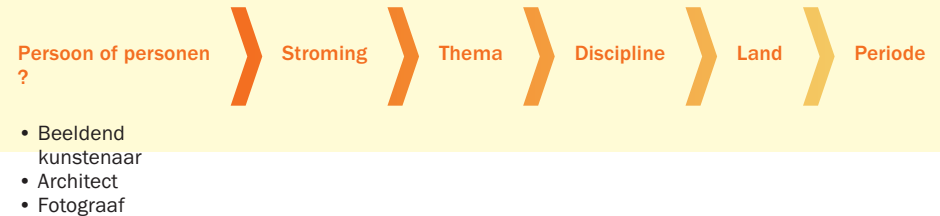

 $\rightarrow$  A-Z rubriek

## Kunstenaars

Tekenaars, schilders, beeldhouwers, bij 'Beeldende kunst' > 'Beeldende kunstenaars' > 'Beeldende kunstenaars'

Architecten bij 'Architectuur' > 'Architecten' > 'Architecten' Designers bij 'Toegepaste kunst' > 'Toegepaste kunst' > 'Designers' Keramisten, glaskunstenaars, juweelkunstenaars, smeedkunstenaars, meubelkunstenaars, enz. bij de specifieke rug of bij de algemene rugrubriek 'Toegepaste kunst'. Fotografen bij 'Fotografie - Video' > 'Fotografen' > 'Fotografen'

#### Kunststromingen

Hierbij alle bronnen ongeacht de discipline (bv. schilderen, etsen, beeldhouwen, toegepaste kunst):

Voorbeelden:

'Italiaanse schilderkunst in de renaissance' bij 'Kunst' > 'Kunststromingen' > 'Renaissance' 'Gotische gebouwen' bij 'Kunst' > 'Kunststromingen' > 'Gotiek'

Een monografie over een kunstenaar plaats je bij die kunstenaar en niet bij een kunststroming:

#### Voorbeeld:

'Van Gogh en het impressionisme' bij 'Beeldende Kunstenaars' en niet bij 'Impressionisme'.

ZIZO voorziet een aparte plankrubriek voor kunststromingen die reeds een duidelijke plaats kregen in de kunstgeschiedenis en waarover voldoende bronnen bestaan of waarover vaak vragen gesteld worden. Meer recente stromingen, scholen en trends vinden hun plaats in de rubriek 'Na 1960' en 'Na 1990'.

#### Thema's

Hierbij alle bronnen rond een specifiek thema. Zowel de bronnen die meerdere disciplines omvatten als deze die één enkele discipline omvatten. Sommige thema's worden door ZIZO benoemd en kregen een aparte rugrubriek. Thema's die niet apart benoemd zijn komen gewoon onder 'Beeldende kunst' > 'Thema's'.

#### VOORRFFI DEN-

'Dieren in de schilderkunst' bij het thema 'Kunst' > 'Thema's in de kunst' > 'Dieren' 'Erotiek in de beeldhouwkunst' bij het thema 'Kunst' > 'Thema's in de kunst' > 'Erotiek'

#### Kunstdisciplines

Hierbij alle bronnen over een bepaalde discipline (b.v. Schilderen, etsen, beeldhouwen, graffiti, iconen, tekenkunst, grafiek) voor zover ze niet over één bepaald kunstenaar of stroming of thema handelen.

#### Voorbeelden:

'De geschiedenis van de beeldhouwkunst' bij 'Beeldende kunst' > 'Beeldende kunst' > 'Beeldhouwkunst' 'Beroemde schilders' bij 'Beeldende kunst' > 'Beeldende kunst' > 'Schilderkunst'

'Graffiti uit de jaren '90 in de Verenigde Staten' bij 'Beeldende kunst' > 'Beeldende kunst' > 'Graffiti' 'Belgische schilderkunst in de 19de eeuw' bij 'Beeldende kunst' > 'Beeldende kunst' > 'Schilderkunst'

#### Land of werelddeel

Hierbij alle bronnen waarin verschillende kunstenaars en/of disciplines in één bepaald land of werelddeel behandeld worden.

#### Voorbeeld:

'Kunst in België: van de middeleeuwen tot vandaag / Collette Souillard.' Komt bij 'Kunst' > 'Landen' > 'België' 'Londen: een kunstenaarsstad 1880-1914' bij 'Kunst' > 'Landen' > 'Groot-Brittannië'

'Italiaanse kunst in de 20ste eeuw' bij 'Kunst' > 'Landen' > 'Italië'

#### Perioden

Hierbij alle bronnen waarin verschillende kunstenaars en disciplines uit één bepaalde periode behandeld worden.

#### Voorbeelden:

'Kunst in de middeleeuwen' bij 'Kunst' > 'Perioden' > 'Middeleeuwen'

'Schilderkunst in de 19de eeuw' bij 'Beeldende kunst' > 'Beeldende kunst' > 'Schilderkunst'

'Italiaanse schilderkunst in de 20ste eeuw' bij 'Beeldende kunst' > 'Beeldende kunst' > 'Schilderkunst'

#### Nog enkele voorbeelden:

Een titel over Picasso komt bij 'Beeldende kunst' > 'Beeldende kunstenaars' > 'Beeldende kunstenaars' Een titel over kubisme bij 'Kunst' > 'Kunststromingen' > 'Kubisme'

Een titel over Franse schilderkunst bij 'Beeldende kunst' > 'Beeldende kunst' > 'Schilderkunst'

Een titel over Franse kunst door de eeuwen heen bij 'Kunst' > 'Landen' > 'Frankrijk'

Een titel over bloemen in Art Nouveau bij 'Kunst' > 'Kunststromingen' > 'Art nouveau'

Een titel over bloemen in de kunst bij 'Kunst' > 'Thema's in de kunst' > 'Bloemen en planten'

#### • Niet-westerse kunst plaatst ZIZO bij de betreffende cultuur of het betreffende volk:

#### Voorbeeld:

Kunst van de Aboriginals bij 'Oude culturen - Traditionele volken' > 'traditionele volken' > 'Aboriginals' Joodse kunst bij 'Jodendom' > 'Cultuur - Geschiedenis'

#### • ZIZO combineert kunst en kunstbeoefening:

Doeboeken, handboeken, instructie,... voor kunstbeoefenaars staan bij het domein 'Kunst', bij de bijhorende disciplines.

In een aantal gevallen werd daarvoor een specifieke rubriek voorzien.

Bij 'Beeldende kunst' is er een plankrubriek 'Kunst maken' waaronder diverse technieken benoemd worden: airbrushen, aquarelleren, beeldhouwen,…

Doe-boeken van toegepaste kunsten staan bij de specifieke technieken.

# Lichaam – Gezondheid

- In deze kast wordt geen onderscheid gemaakt tussen de lichamelijk of psychisch zieke mens. Je zal in het lijstje met ziekten en kwalen naast diabetes en kanker ook anorexia en angsten vinden.
- Voor de behandelingwijzen maakt ZIZO wel een onderscheid tussen de klassieke geneeskunde en alternatieve geneeswijzen.
- De alternatieve behandelwijzen van een bepaalde ziekte plaats je bij de betreffende ziekte.

#### VOORBEELD:

Homeopathische behandeling van migraine komt bij 'Migraine – Pijnen'

# Politiek

• ZIZO zet alle beschrijvingen van concrete politieke gebeurtenissen in het verleden bij de verschillende kasten in het domein 'Geschiedenis' (per land of periode):

#### VOORREELDEN-

Een biografie over Franco bij 'Geschiedenis' > 'Landen' > 'Spanje' De memoires van Wilfried Martens bij 'Geschiedenis' > 'Geschiedenis van België' > 'Biografieën - Memoires'

- In de rubriek 'Overheid Politiek / België' komen theoretische en beschouwende werken, alsook politieke visies van politici, van partijen, van waarnemers. Hier komen ook de biografieën van nog actieve politici.
- Beleidsinformatie en overheidsinformatie over een bepaald onderwerp komt bij de betreffende rubriek:

### Voorbeelden:

Milieurapport bij 'Natuur - Milieu' > 'Natuur - Milieu' > 'Milieubeleid' Beleidsnota sport bij 'Sport - Spel' > 'Spel' > 'Sportbeleid'

# Recht

• Wetboeken en documenten met juridische informatie komen in principe bij het onderwerp waarover ze handelen:

#### VOORREELDEN-

Echtscheidingsrecht bij 'Relaties' > 'Trouwen – Samenwonen' > 'Scheiden' Handelsrecht bij 'Bedrijf' > 'Bedrijfsadministratie' > 'Handelsrecht' Huurrecht bij 'Wonen' > 'Huren - Kopen' > 'Huren - Kopen Verkeersrecht bij 'Verkeer - Vervoer' > 'Rijbewijs' > 'Rijbewijs'

• Algemene boeken over recht, verzamelde wetboeken, het rechtssysteem, enz. komen bij 'Recht' in de kast 'Overheid – Politiek'

# Relaties

Deze kast heeft het niet alleen over de relatie tussen mannen en vrouwen, maar ook over de psychologie van man en vrouw, over waarom mannen zus zijn en vrouwen zo, over sekseverschillen, over wat de 'nieuwe' rol van man en vrouw betekent voor hun persoonlijk leven, hun relaties en hun werk, over hoe mannen en vrouwen (met elkaar) communiceren,...

- Vrouwenbeweging, -emancipatie en feminisme komt bij 'Samenleving' > 'Sociale groepen' > 'Vrouwen'
- Informatie over holebi's en transgenders komt in de kast 'Samenleving', zowel de maatschappelijke aspecten, als de relationele.

## Religies – Levensbeschouwingen

- ZIZO combineert bij islam en jodendom de godsdienst en cultuur met de geschiedenis van islamieten en joden. In de informatiebronnen worden die vaak samen behandeld.
- Informatiebronnen over de religie en de mythologie van niet-westerse volken vroeger en nu plaats je in principe bij dat volk:

#### Voorbeelden:

Religie van de Toearegs bij 'Oude culturen - Traditionele volken' > 'Traditionele volken' > 'Toearegs' Mythologie van de Kelten bij 'Oude culturen - Traditionele volken' > 'Kelten' > 'Kelten' Griekse mythologie bij 'Oude culturen - Traditionele volken' > Grieks-Romeinse oudheid' > 'Mythen – Sagen'

## Planten – Tuin

• ZIZO brengt alle planten samen, of ze nu in het wild of in de tuin groeien.

#### VOORBEELD:

Alle titels over orchideeën staan samen.

## Spiritualiteit – Esoterie

- ZIZO maakt ruimte voor een volledige kast over spiritualiteit en esoterie, met rubrieken voor onderwerpen zoals new age, modern heidendom, wicca en neosjamanisme.
- Informatiebronnen die vanuit een wetenschappelijk (psychologisch) referentiekader de mens een inzicht willen geven in zijn persoonlijkheid en zijn functioneren worden bij 'Psychologie' geplaatst.

## Sport

• De sporten waarover een minimum aantal titels bestaat of waarnaar een uitdrukkelijke vraag is, kregen een aparte rubriek.

ZIZO kiest ervoor om sportreisgidsen, zoals skigidsen, duikgidsen, gidsen voor bergbeklimmers en dergelijke bij hun sport te plaatsen. De sportende klant heeft wellicht meer aan deze gidsen dan de doorsnee toerist.

Wandel- en fietsgidsen voor een breed publiek, met tochten die je zonder speciale training of uitrusting kan maken, staan bij de toeristische gidsen in de kast 'Landen' of de kast 'België'.

• Bij de wielersport staat ook de technische informatie over de fiets. De rubriek 'paardrijden' staat naast de rubriek 'Paarden' in de kast 'Dieren'.

# Talen

- Alleen voor de meest voorkomende talen is een indeling in rugrubrieken voorzien:
	- Voorbeeld: *Spaans* Brieven Cursussen Dialecten Spelling Spraakkunst Stijl Woordenboeken

# Verkeer – Vervoer

• ZIZO brengt autosport samen met auto's, en motorsport met motoren, omdat deze onderwerpen dikwijls door hetzelfde publiek gevraagd worden:

#### Voorbeelden:

De rubriek 'Autosport' staat naast de rubriek 'Auto's' in de kast 'Verkeer – Vervoer'. De rubriek 'Motorsport' staat bij de rubriek 'Motoren' in de kast 'Verkeer – Vervoer'.

# Wetenschap – Techniek

• ZIZO brengt wetenschap en techniek samen. Een wetenschap en haar toepassing in techniek en technologie zitten dus samen:

Voorbeelden:

Bij biologie ook biotechnologie.

Bij scheikunde ook toegepaste scheikunde.

Bij natuurkunde zowel warmteleer als de toegepaste warmteleer.

# Eten – Drinken

- Een dieet primeert op de rubriek 'Vegetarisch', dat op zijn beurt weer primeert op een beroemde kok, die op zijn beurt weer primeert op de specifieke gerechten in de rubriek 'Kookboeken'.
- De rugrubrieken onder de plank 'Kookboeken' primeren op de plank 'Wereldkeuken' en de plank 'Europese keuken'.

#### VOORBEELDEN:

Italiaanse pasta's bij 'Eten - Drinken' > 'Kookboeken' > 'Pasta's-Rijst' en niet bij Italiaanse keuken

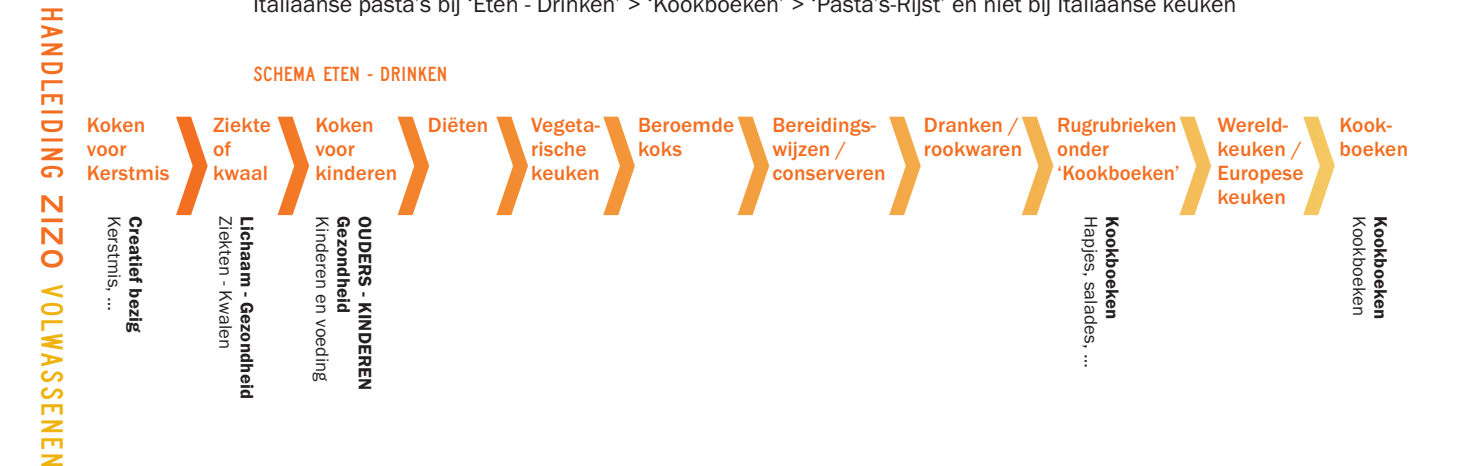

# Bladmuziek

• Voor de plaatsing van de bladmuziek, geven we onderstaande aanbevelingen.

Opmerking bij onderstaande aanbevelingen: bibliotheken kunnen naar eigen goeddunken (en afhankelijk van de grootte van de collectie) extra ruggen in gebruik nemen. De aanbevelingen leveren het kader voor de indeling van de bladmuziek en muziekinstructie.

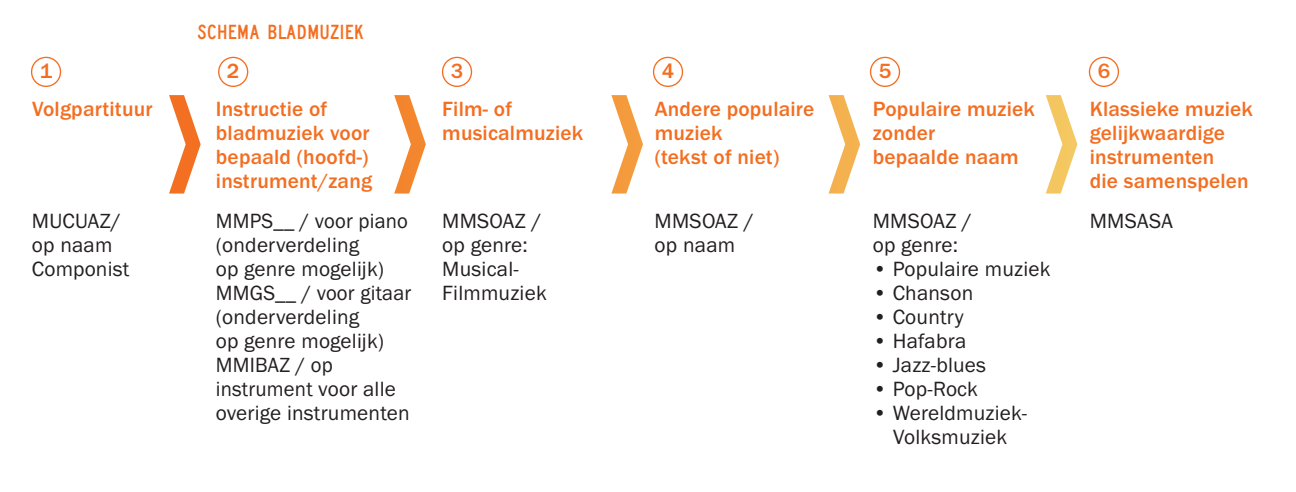

 $(1)$  Volgpartituren zijn geen speelpartituren, maar louter bedoeld als documentatie. Ze worden bij 'Muziek' > 'Componisten - Uitvoerders' (MUCUAZ) geplaatst, met de naam van de componist in de rugrubriek.

<sup>2</sup> Bladmuziek die bedoeld is om een instrument te (leren) spelen, wordt bij 'Muziek maken' > 'Instrumenten spelen' (MMIBAZ), 'Muziek maken' > 'Piano spelen' (MMPS\_\_) of 'Muziek maken' > 'Gitaar spelen' (MMGS\_\_) geplaatst.

Hoe herken je deze bladmuziek?

- De bladmuziek is specifiek voor één of meerdere dezelfde hoofdinstrument(en) bedoeld (vb. bladmuziek met enkel tekst en gitaarakkoorden of bladmuziek voor 2 saxofoons)
- Op de kaft of titelpagina staat een reeks voor één hoofdinstrument vermeld (vb. Piano play-along, Play guitar with…, Guitar play-along etc.). Ook als er een begeleidend instrument of zangstem bij staat wordt de bladmuziek op naam van het hoofdinstrument geplaatst.
- Op de kaft of de titelpagina wordt aangegeven dat het werk voor één hoofdinstrument bedoeld is (vb. Guitar tab edition). Ook als er een begeleidend instrument of zangstem bij staat wordt de bladmuziek op naam van het hoofdinstrument geplaatst.

#### VOORBEELDEN:

Bladmuziek voor piano: komt bij 'Muziek maken' > 'Piano spelen' > 'Piano spelen' (MMPSPS) Jazz bladmuziek voor twee saxofoons: komt bij 'Muziek maken' > 'Instrumenten bespelen' (MMIBAZ), met op de rug 'saxofoon'

Om de grote rubrieken Piano Spelen en Gitaar Spelen overzichtelijk te houden, kan gekozen worden om gebruik te maken van een bijkomende onderverdeling op genre. Hier zijn aparte ZIZO-codes voor voorzien.

#### VOORBEELDEN:

Bewerking van Coldplay voor piano: komt bij 'Muziek maken' > 'Piano spelen' > 'Populaire muziek' (MMPSPM), met in het hoofdwoord COLD

Klassieke bladmuziek voor twee gitaren: komt bij 'Muziek maken' > 'Gitaar spelen' > 'Klassieke muziek' (MMGSKM)

<sup>3</sup> Bii Film- of musicalmuziek voor meerdere instrumenten krijgt het genre (Musical-Filmmuziek) voorrang op de muzikant of groep.

 $\overline{4}$  Niet-klassieke bladmuziek bedoeld voor meerdere instrumenten die als genre geen film- of musicalmuziek heeft wordt onder 'Muziek maken' > 'Songbooks' (MMSOAZ) geplaatst. De naam van de muzikant of groep komt op de rug.

<sup>5</sup> Niet-klassieke bladmuziek bedoeld voor meerderen instrumenten die als genre geen film- of musicalmuziek heeft en niet van een specifieke muzikant of groep is, wordt op genre geplaatst. Voor de indeling van de genres maken we gebruik van de ZIZO-indeling voor populaire muziek:

- Populaire muziek
- Chanson
- Country
- Hafabra
- Jazz-blues
- Pop-Rock
- Wereldmuziek-Volksmuziek
- In het hoofdwoord kunnen deze bundels de naam van de samensteller krijgen.

<sup>6</sup> Enkel klassiek samenspel (met evenwaardige instrumenten) komt in 'Muziek maken' > 'Samenspel' (MMSASA). In het hoofdwoord komt de naam van de componist.

#### In ZIZO-volwassenen komen volgende rubrieken voor die eindigen op AZ:

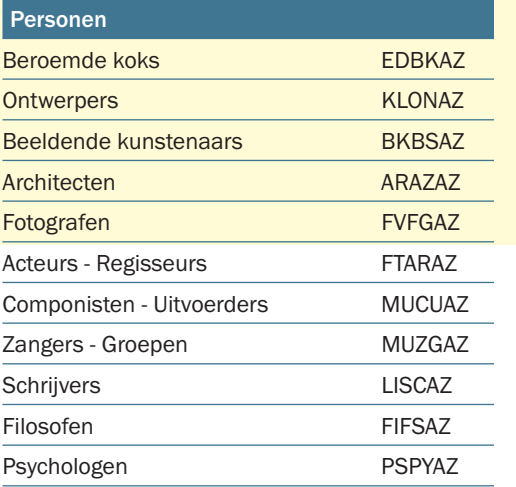

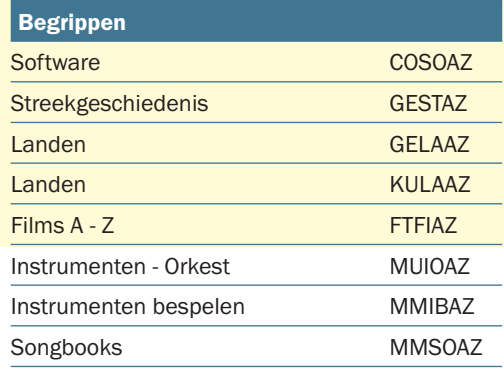

# Wanneer wordt een onderwerp bij een AZ-rubriek ingedeeld?

### TOT DRIE ONDERWERPEN

Bij documenten over een tot drie personen of begrippen bepalen we eerst in welke Kast ze thuishoren.

- Bestaat in die kast een AZ-rubriek, dan gebruiken we die rubriek. Vb: Een modeontwerper bij Kleding - Uiterlijk' > 'Ontwerpers'
- Bestaat in die kast geen AZ-rubriek, maar wel een specifieke rugrubriek geschikt voor de persoon of het begrip, dan krijgt het document die rugrubriek. Vb: Een voetballer bij Voetballers 'SSBAVL'
- Bestaat er geen specifieke rugrubriek of AZ-rubriek, dan komt het document bij een algemenere rubriek Vb: Een arts bij Geneeskunde 'LGGEGE'

Opmerking 1: Bij Geschiedenis hangt het van de behandelde periode (voor of na 1800) af of een monografie volgens land of volgens periode ingedeeld wordt.

Opmerking 2: In uitzonderlijke gevallen kan er in de Kast een AZ-rubriek én een specifieke Rugrubriek bestaan. In het annotatieschema worden daarvoor volgende uitzonderingen geformuleerd:

- Landschapsarchitecten bij Landschapsarchitectuur ARROLA i.p.v. bij Architecten ARAZAZ
- Persfotografen bij Persfotografie FVFOPF i.p.v. bij Fotografen FVFGAZ
- Ontwerpers van Lingerie bij Lingerie-Ondergoed KLKMLO i.p.v. bij Ontwerpers KLONAZ

## MEER DAN DRIE ONDERWERPEN

#### Met samenhang

Bij verzameldocumenten - over meer dan drie personen of begrippen - met inhoudelijke samenhang, worden de werken ingedeeld bij

- Een specifieke Rugrubriek
- Als er geen specifieke Rugrubriek is, bij een Rug 'Overzichten'. Drie rubrieken met een AZ-rubriek hebben ook een rubriek 'Overzichten': Architectuur, Film en Filosofie
	- VB: Vijf architecten uit de 20<sup>ste</sup> eeuw: bij Architectuur-20<sup>ste</sup> eeuw: ARARTW
	- Vb: Vier wokkende beroemde koks: bij Wok: EDBEWO
	- VB: De grootste denkers uit de 20<sup>ste</sup> eeuw: bij Filosofen Overzichten: FIFIOV

• Als er voor de inhoudelijke samenhang geen specifieke rugrubriek bestaat, of er is geen rubriek 'Overzichten', komt het document vooraan in de AZ-rubriek.

#### Zonder samenhang

Bij verzameldocumenten over meer dan drie personen of begrippen - zonder duidelijke samenhang - komt het document in de AZ-rubriek vooraan.

Vb: Portretten van 25 schrijvers bij Schrijvers AZ: LISCAZ

VB: Biografisch lexicon van psychologen: bij Psychologen AZ: PSPYAZ

# Welke rug kies ik bij een AZ-rubriek?

- Bij één persoon/onderwerp: zet de familienaam van die persoon op de rug, of het onderwerp (schrijfwijze conform het trefwoorden- of auteursbestand in Open Vlacc)
- Bij twee tot drie personen/onderwerpen: zet die naam op de rug die het meeste doorweegt. Ofwel omdat die persoon een belangrijker aandeel heeft in de publicatie, ofwel omdat die persoon bekender is dan de andere, ofwel (als het niet anders kan bepaald worden) omdat die als eerste voorkomt.
- Meer dan drie personen of onderwerpen die vooraan in de AZ-rubriek staan: herhaal de plank op de rug. Vb: Portretten van 25 schrijvers bij Schrijvers AZ: LISCAZ. Rug: Schrijvers VB: Biografisch lexicon van psychologen: bij Psychologen AZ: PSPYAZ. Rug: Psychologen

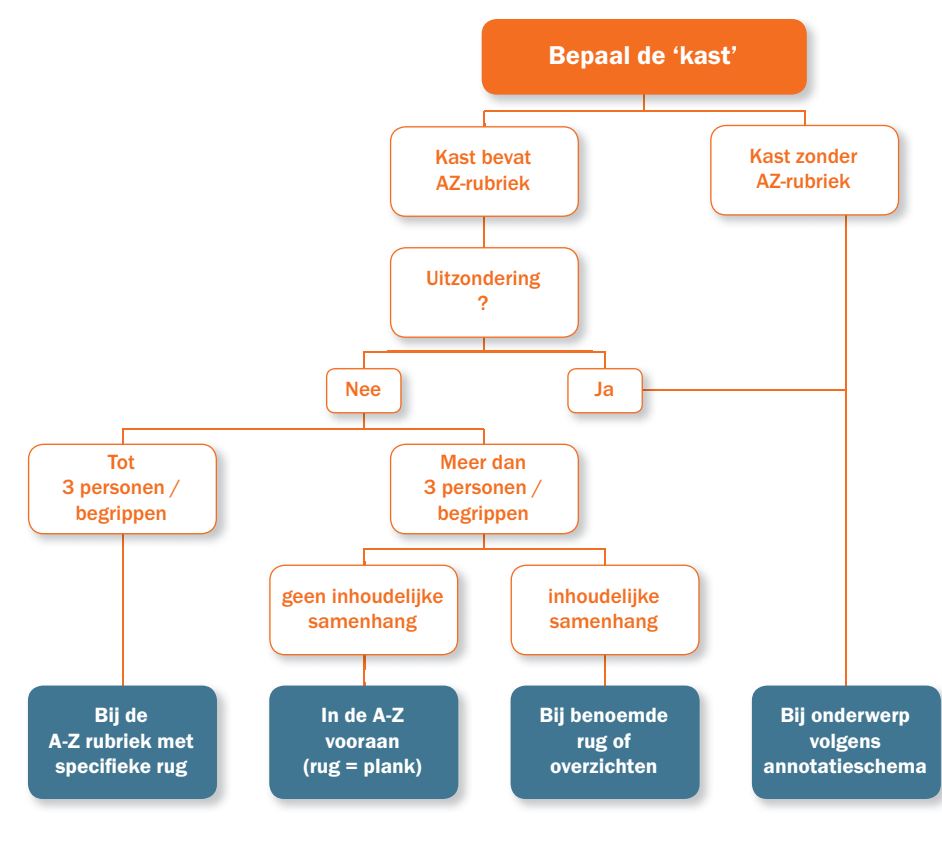

## Schema AZ-rubrieken

# **RUBRICEREN: HULPMIDDELEN** RUBRICEREN: HULPMIDDELEN

#### Overzichtschema (Bijlage A)

Overzicht van alle rubrieken op het niveau van rug, plank, kast en domein.

#### Geannoteerd schema (Bijlage B)

Per rubriek wordt aangegeven wat er wel en niet thuis hoort.

#### **Software**

Er is een webgebaseerde toepassing voor het rubriceren met ZIZO volwassenen. In deze raadpleegmodule zijn overzichtsschema en geannoteerd schema verweven. Ook de rugrubrieken kunnen afzonderlijk doorzocht worden. De raadpleegmodule is te vinden op de website van Bibnet.

# **SIGNALISATIE** SIGNALISATIE

De signalisatie laat toe om:

De klant stapsgewijs bij het gezochte onderwerp te brengen: kast – plank – rug. Bepaalde rubrieken waar vaak naar gevraagd wordt uit te vergroten.

ZIZO Volwassenen omvat 1.766 rugrubrieken. Het zal duidelijk zijn dat het gebruik van signalisatiematerialen een heel ander verhaal is in een collectie van 100.000, van 20.000 of van 500 objecten.

We bevelen je sterk aan om alle rugrubrieken te benutten. Er is geen sprake van 'groeirubrieken' zoals bij ZIZO Jeugd. Ook al is er in de collectie maar één boek over personeelsmanagement, de bijhorende rugrubriek wordt gebruikt.

## Door het verschillend gebruik van de signalisatiematerialen wordt ZIZO Volwassenen bruikbaar in zowel kleine, middengrote als in heel grote collecties.

Door het gebruik van de signalisatiematerialen gaat men meer of minder gewicht geven aan bepaalde rubrieken en reliëf geven aan de collectie.

De firma Schulz-Benelux heeft voor ZIZO Volwassenen een aantal signalisatiematerialen ontwikkeld. Aangezien elke bibliotheek er ruimtelijk anders uit ziet, verschillende plaatsingsstrategieën hanteert en over ander meubilair beschikt, is het niet mogelijk materialen aan te bieden die voor elke situatie even doeltreffend zijn. Elke bibliotheek zal moeten bekijken welke signalisatie voor haar de beste is.

#### Signalisatiematerialen te koop bij Schulz Benelux

Schulz-Benelux heeft verschillende formats van signalisatiematerialen aangemaakt van overzichtsborden tot bedrukte plastic tabbladen. Een overzicht vind je op hun website: www.sbnl.be

# **ETIKETSOFTWARE** ETIKETSOFTWARE

De firma Schulz Benelux ontwikkelde een etiketsoftwaresysteem voor het aanmaken van de rugetiketten van ZIZO voor Volwassenen. De inhoud is in handen van Bibnet, terwijl Schulz Benelux instaat voor de toepassing van de software. Het is een webgebaseerde toepassing, waarvoor je dus een computer met een internettoegang nodig hebt. Bij de uitwerking van deze software hebben de ontwikkelaars gekozen voor een totale oplossing. De bibliotheek kan niet alleen etiketten aanmaken voor ZIZO maar ook genre-etiketten voor de fictie jeugd en volwassenen. Het systeem wordt ter beschikking gesteld via een abonnementsformule. Meer info: www.sbnl.be

# **MET ZIZO STARTEN** MET ZIZO STARTEN

Wie wil starten met ZIZO voor volwassenen, meldt zich aan bij Bibnet. Gebruik van ZIZO voor volwassenen is gratis voor de bibliotheek. De rechten van het ZIZO plaatsingssysteem met alle daarbij horende pictogrammen liggen bij Bibnet die dit heeft gedeponeerd bij het Benelux merkenbureau in Den Haag. De signalisatiematerialen kunnen bij Schulz Benelux worden besteld.

## ZIZO-Meldpunt

Heb je voorstellen, vragen of opmerkingen in verband met ZIZO? Je kan ze doorgeven aan het ZIZO-meldpunt (*helpdesk@bibnet.be*). Bij een upgrade van het schema worden je opmerkingen in overweging genomen.